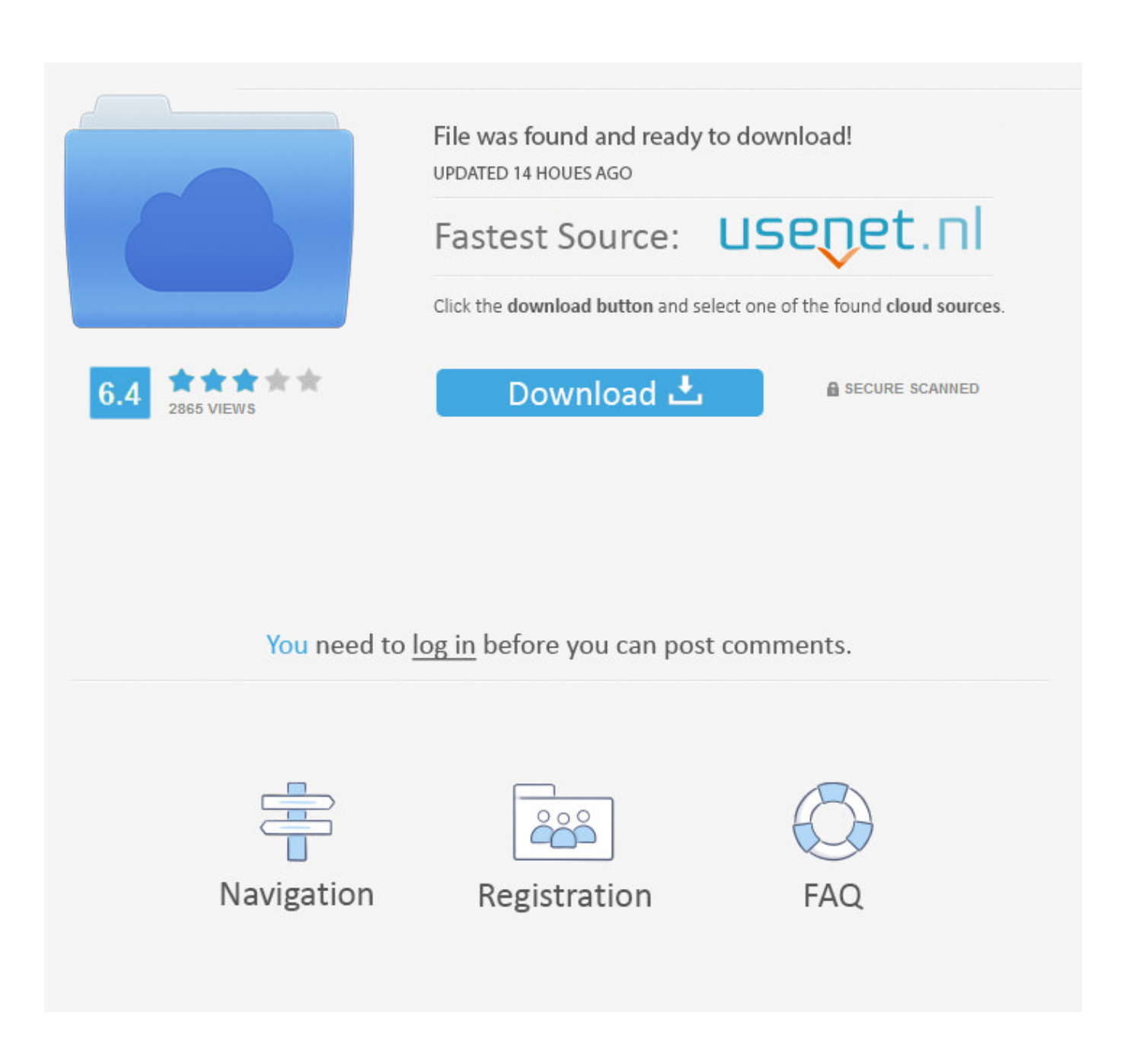

[Office 2016 For Mac Repeatedly Requesting Keychain Access](https://tiurll.com/1torv8)

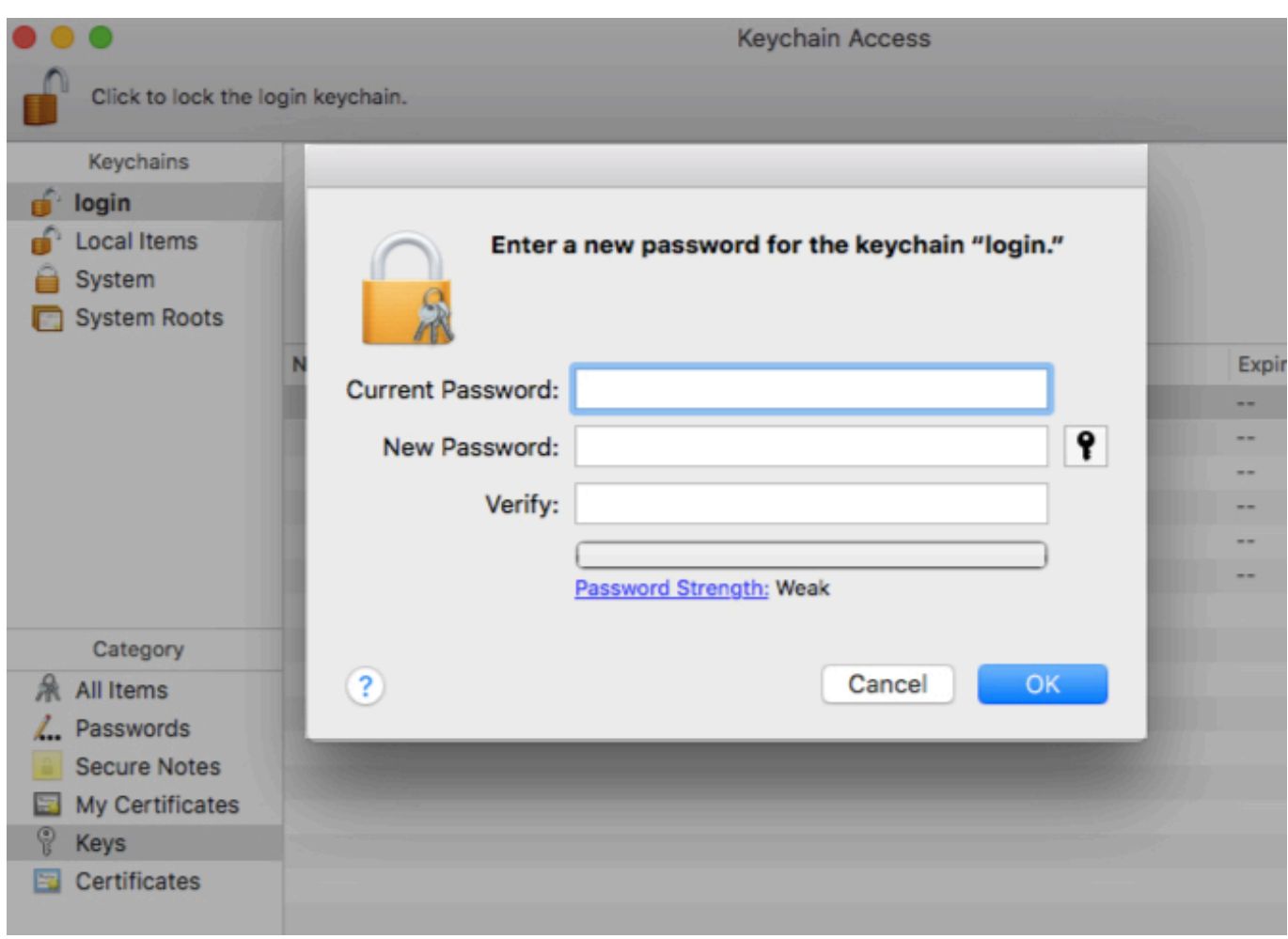

[Office 2016 For Mac Repeatedly Requesting Keychain Access](https://tiurll.com/1torv8)

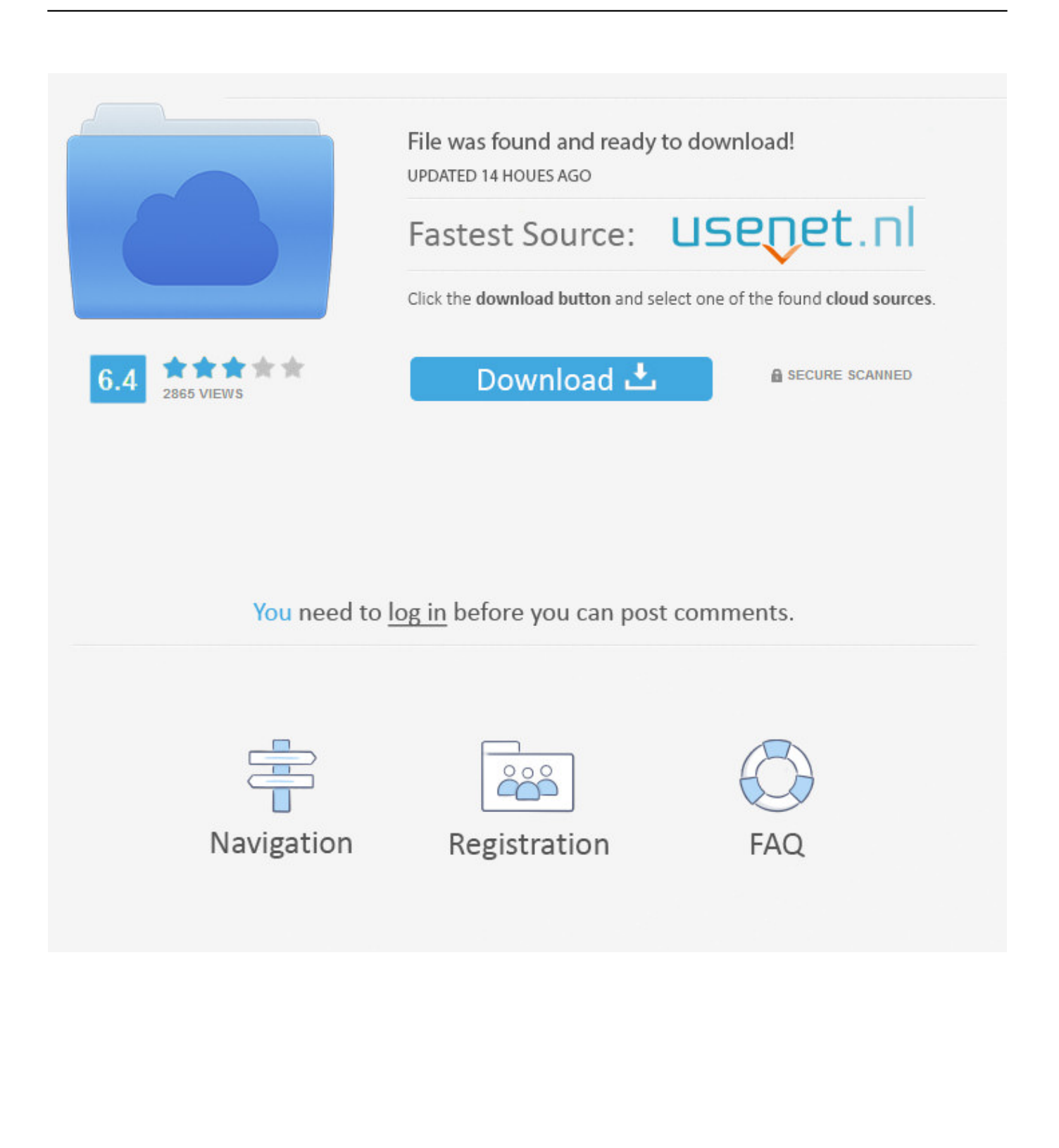

As Centrify Smartcard tool is used to perform the authentication part for the user to access into different applications on the Mac.

- 1. office for mac repeatedly requesting keychain access
- 2. why does my mac keep asking for a keychain password

• After you sign in, you may see an alert asking for permission to access the Microsoft identity stored in your keychain.. Select Allow or Always Allow to continue • On the next screen, choose an appearance for your Office installation, select Continue, and then select the Start Using Word button to open the app and complete the Office 2016 for Mac activation.

## **office for mac repeatedly requesting keychain access**

office for mac repeatedly requesting keychain access, why does my mac keep asking for login keychain, why does my mac keep asking for a keychain password [Download Driver Hp Laserjet 1160 Cho Win 7](https://seesaawiki.jp/obpubfarac/d/REPACK Download Driver Hp Laserjet 1160 Cho Win 7)

• On the Sign in to Activate Office screen, select Sign In, and then enter your work or school account.. • Sign in to Office 365, at, select Office365 from the quicklink section • Go to Settings > Office 365 Settings > Software.. However, after walking through clearing keychains of 'exchange,' 'adal,' and 'office' following the article's steps, the end-user continues to be challenged repeatedly.. • Once the download has completed, open Finder, go to Downloads, and double-click Microsoft Office 2016 Installer. [Forgetting sarah marshall unrated rapidshare](https://osf.io/nv9xm/)

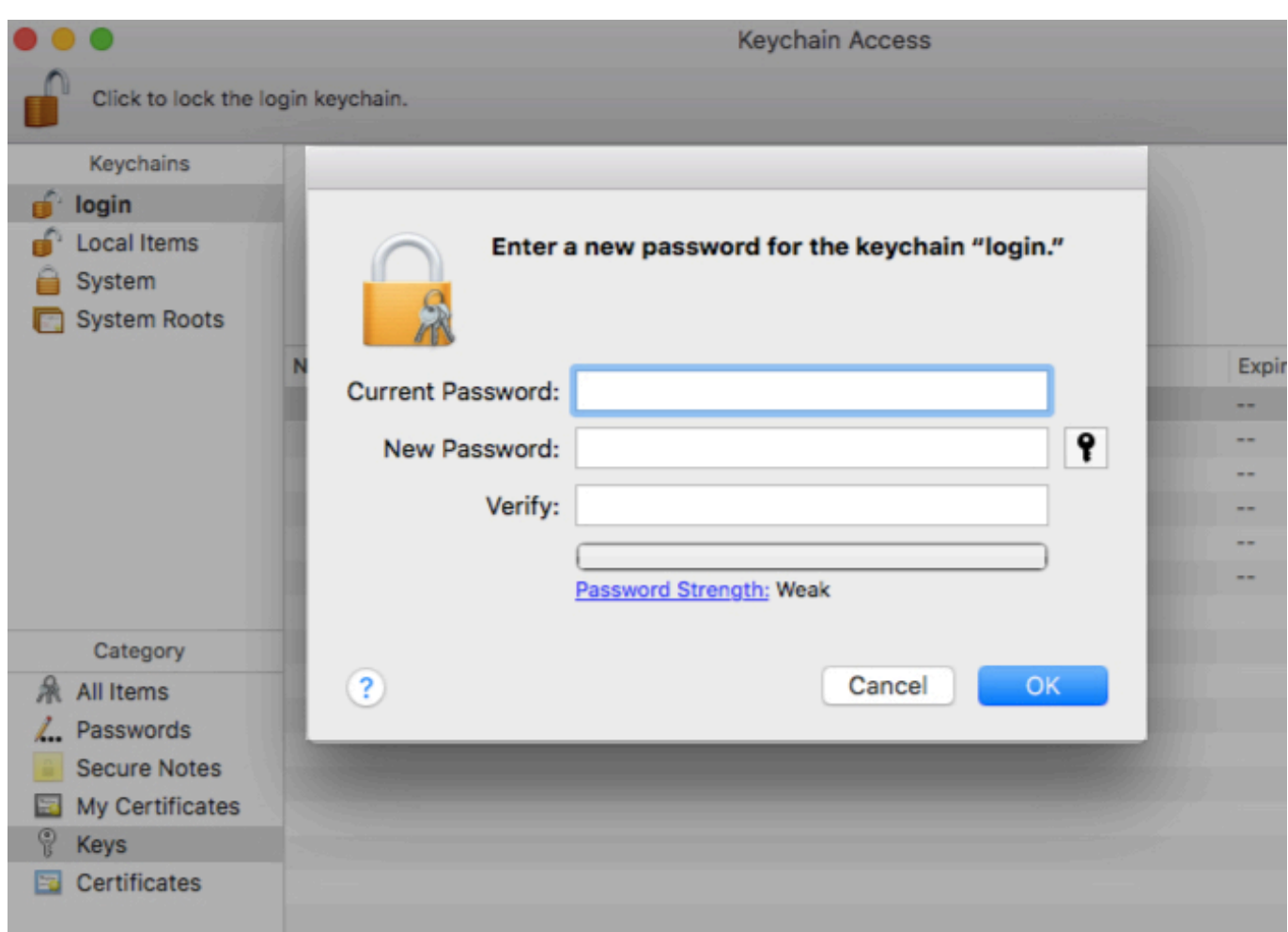

[Unduh 1000 Font Adobe Caslon Pro Semibold Download](https://grentempsysubs.substack.com/p/unduh-1000-font-adobe-caslon-pro)

## **why does my mac keep asking for a keychain password**

## [Download free Windows KeyPage Generator for windows 8.1 64bit current version](https://hub.docker.com/r/tityrobist/download-free-windows-keypage-generator-for-windows-81-64bit-current-version)

 4 2 and Outlook 15 40 who report the same issue There is one end-user who uses a similar dual persona CAC who reports that the issue was resolved when the Mac was swtiched to Thursby's PKard for Mac as middleware, although I have not been able to reach out to verify this solution.. Just can't get rid of the message asking for my keychain password Thank you for the pointer to the Microsoft article.. As I have done some further research online and able to find multiple similar issue reported to Microsoft Support as follow: Therefore, I would suggest you rasing this issue to the Microsoft Support for any further assitance and have a better understand on how their Outlook and Keychain works together.. pkg • On the first installation screen, select Continue to begin the installation process.. • On the Software page, under Install Office 2016 for Mac, select Install to begin downloading the installer package. [Mixpad Software Free](https://margpasewin.therestaurant.jp/posts/14988867)

## [Emulator Wii U For Mac](https://pensive-poitras-2f757d.netlify.app/Emulator-Wii-U-For-Mac)

You should only have to do this once • Review the Word 2016 for Mac What's New screen, and then select Get started.. From your situation, it seems like the Outlook is not able to store / find the stored user information and therefore everytime it needs to authenticate, it will prompt for the PIN repeatedly.. Hi, Welcome to Centrify Community! According to your desciption, it seems to be an issue between Mac's Keychain and Microsoft outlook itself.. While the Outlook will store the user's credential into Mac's keychain in case it needs to use it in the future.. When launching Outlook, the end-user is asked to enter a CAC PIN

three times For each new message, the end-user is asked to enter a PIN again, once for each new message.. • Enter your Mac login password to complete the installation Activate Office 2016 for Mac After Office 2016 for Mac is installed, Word 2016 for Mac opens so you can activate Office and confirm your subscription.. We now have two end-users who both have dual persona CACs, both of whom are using Centrify Express 5.. Hope it helps!I believe it is only stored on Mac Pro Technician's Assistant: Anything else you want the Microsoft Office Expert to know before I connect you? OneNote is fully functional. 34bbb28f04 [Lemma 1.0.5 Official Version For Mac](http://unsyburwing.epizy.com/Lemma_105_Official_Version_For_Mac.pdf)

34bbb28f04

[herunterladenReCap 2015 key generator 64 bits](https://hub.docker.com/r/reranweltbulk/herunterladenrecap-2015-key-generator-64-bits)